# Spread2Web Crack With License Code Free Download For Windows [Latest-2022]

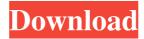

### Spread2Web Crack + (LifeTime) Activation Code Free For PC

Converts any CSV file to HTML Table or JSON data Support Create Tab delimited file from input CSV file Feature different between Convert to HTML Table and Convert to JSON Data Support faster CSV file convertion Select different output format from HTML Table or JSON Data Convert CSV Data to HTML Table: Select Output file format "HTML Table" from the Output option Select Start convertion process automatically from the Input tab Select Convert CSV file to HTML table output on the Output tab Select Create Tab delimited file from input CSV file on the Input tab Select Convert CSV file to JSON data on the Output tab Convert CSV Data to JSON Data: Select Output file format "JSON Data" from the Output option Select Start convertion process automatically from the Input tab Select Convert CSV file to JSON Data output on the Output tab Select Create Tab delimited file from input CSV file on the Input tab Select Convert CSV file to HTML table output on the Output tab How it works: After a simple install and some configuration, you are ready to use Spread2Web Crack For Windows. Export your CSV file to a local file and open it from the Input tab. A new browser tab or window will open (based on your browser's setting) that will present your data as HTML table structure or JSON array. Be aware that not all CSV files can be correctly converted to HTML tables. If the CSV is in a valid format and you want to display it as  $\operatorname{HTML}$  table, then you can select  $\operatorname{HTML}$  table from the Output option on the Output tab. If the CSV is not in a valid format or you want to get data as JSON, then you can select JSON on the Output option on the Output tab. Finally, click Convert CSV file to output file and you are done! You can also select the "Convert CSV File to HTML Table" or "Convert CSV File to JSON Data" option on the Output tab and click Cancel from the "Cancel" button to cancel the process. You can select "Create Tab Delimited File" from the Input tab and click Convert CSV file to HTML Table or Convert CSV file to JSON Data to create a local file. Spread2Web Product Key is free to use. How it works: Create a new CSV file (in the Desktop) and put some data in it. Browse to the HTML tab, and copy the

#### Spread2Web Crack + Download

------ Spread2Web converts Comma Separated Values (CSV) and Tab Delimited (TAB) files to tables. It is intended to help people to convert spreadsheets to web pages or JSON data. Excel spreadsheets are most common in the world, and these files are easy to convert to CSV or TAB format. View Spreadsheets as simple tables It is really easy to use Spread2Web. Just add a CSV/TAB document in your browser and click "Convert." It will open a new window which lets you view the spreadsheet as a table with a simple HTML document. View Spreadsheets as JSON In addition to viewing your document as HTML, you can also save it as a JSON object, which will make it easier to share with other apps. You can also save data from some other spreadsheets as JSON, so that you can import them easily. Convert MacOS Excel Spreadsheets to HTML If you use a Mac running MacOS 10.7 Lion or later, you can also use Spread2Web to convert Mac OS Excel spreadsheets to simple HTML tables. To install it: ------ The latest version of Spread2Web is available on CocoaPods. To install it, run the following command: ``` pod 'Spread2Web', '~> 2.7' ``` This will install the

## **Spread2Web Activator**

Spread2Web helps you publish spreadsheets as tables on web pages. It was developed to allow users to move numbers spreadsheets to Google Pages, but you can use it to convert any Comma Separated Values (CSV) file to a simple HTML table structure. Spread2Web is a utility for converting comma separated (CSV) or tab delimited (TAB) files to nice clean HTML tables or JSON data. It can be very useful for taking data from spreadsheets and getting it published on the web. Simply export your spreadsheet to a CSV or TAB file, open it in Spread2Web and click "Convert." You can copy and paste the conversion to another program (like an HTML editor) or you can save it in its own file. You can use Spread2Web to view your CSV documents as simple HTML table structures. Features: Support for html table structure and simple html viewer Support for copy and paste from spreadsheet Support for UTF-8 encoding of CSV or TAB files Support for page break for tables Support for page break for HTML pages Support for use of CSS attributes for table header and table row Support for column widths Support for custom background Support for background color Support for background image Support for border widths Support for border color Support for border widths Support for border color Convert a single row or a table with one cell or multiple cells to a single row or table Convert a table with one row and multiple cells to a table with multiple rows Convert a table with one cell to a table with multiple cells Convert a single row or a table with multiple cells to a table with multiple rows Support for special characters and quotes Support for delimiter (comma, semicolon, tab, space) Support for different kinds of quote Support for CRLF (carriage return and line feed) Support for CR (carriage return) Support for LF (line feed) Support for " " (space) Support for "" (empty) Support for "\r" (carriage return) Support for " " (line feed) Support for "" (escape) Support for "?" (double quote) Support for "," (comma) Support for "¶" (double quote) Support for "?" (kakureya) Support for

#### What's New In?

Spread2Web website: Spread2Web software: Help Help: About Spreadsheet: Spread2Web is a utility for converting comma separated (CSV) or tab delimited (TAB) files to nice clean HTML tables or JSON data. It can be very useful for taking data from spreadsheets and getting it published on the web. Simply export your spreadsheet to a CSV or TAB file, open it in Spread2Web and click "Convert." You can copy and paste the conversion to another program (like an HTML editor) or you can save it in its own file. You can use Spread2Web to view your CSV documents as simple HTML table structures. Spread2Web Description: Spread2Web website: Spread2Web software: Help Help : Changelog Spreadsheet: Spread2Web is a utility for converting comma separated (CSV) or tab delimited (TAB) files to nice clean HTML tables or JSON data. It can be very useful for taking data from spreadsheets and getting it published on the web. Simply export your spreadsheet to a CSV or TAB file, open it in Spread2Web and click "Convert." You can copy and paste the conversion to another program (like an HTML editor) or you can save it in its own file. You can use Spread2Web to view your CSV documents as simple HTML table structures. Spread2Web Description: Spread2Web website: Spread2Web software: Help Help: Dependencies Spreadsheet: Spread2Web is a utility for converting comma separated (

# **System Requirements For Spread2Web:**

Supported Platforms: Windows 10 64 bit Windows 7 64 bit Windows 8 64 bit Windows 8.1 64 bit Windows 10 Mobile 64 bit Windows XP 32 bit, Windows Vista 32 bit Minimum specs: Intel Core 2 Duo, 2 GB RAM, 500 MB free HDD space. Recommended specs: Intel Core 2 Duo, 2 GB RAM, 1 GB free HDD space. Uninstallation: Uninstall Infinite Escape from your computer after playing it. Disabling Activation: Make sure you

#### Related links:

https://anynote.co/upload/files/2022/06/GidvedygxYTBfjfTAAdb 08 c39738c7904d2e377560cdb22dc63bfa file.pdf https://akastars.com/upload/files/2022/06/NE2ITVchQA4zGfNkAQ8Y 08 749b7258f58f436cb625d4048cbf9b81 fil e.pdf

https://friendship.money/upload/files/2022/06/LBxqAtrazV5DGZDbkgZQ 08 c39738c7904d2e377560cdb22dc63bfa\_file.pdf

https://pristinemag.com/exchange-rate-calculator-crack-activation-code-updated/

http://www.ndvadvisers.com/wgshnatyping-free-win-mac/

https://www.captureyourstory.com/nettimer-crack-free-for-pc-latest-2022/

http://purosautoskansas.com/?p=32939

http://www.hommdb.com/maps/heroes-3/avangardo-gps-generator-pro-crack-with-serial-key-free/

https://madeinamericabest.com/ddr-removable-media-license-key-full-for-pc-updated-2022/

https://autocracymachinery.com/ipnow-manager-crack-mac-win/